#### Минобрнауки России

### Федеральное государственное бюджетное образовательное учреждение высшего образования **«Оренбургский государственный университет»**

Кафедра летательных аппаратов

# **РАБОЧАЯ ПРОГРАММА**

### ДИСЦИПЛИНЫ

*«Б.1.Б.23 Компьютерная графика»*

Уровень высшего образования

### БАКАЛАВРИАТ

Направление подготовки *24.03.01 Ракетные комплексы и космонавтика* (код и наименование направления подготовки)

*Ракетостроение* (наименование направленности (профиля) образовательной программы)

Тип образовательной программы *Программа академического бакалавриата*

> Квалификация *Бакалавр* Форма обучения *Очная*

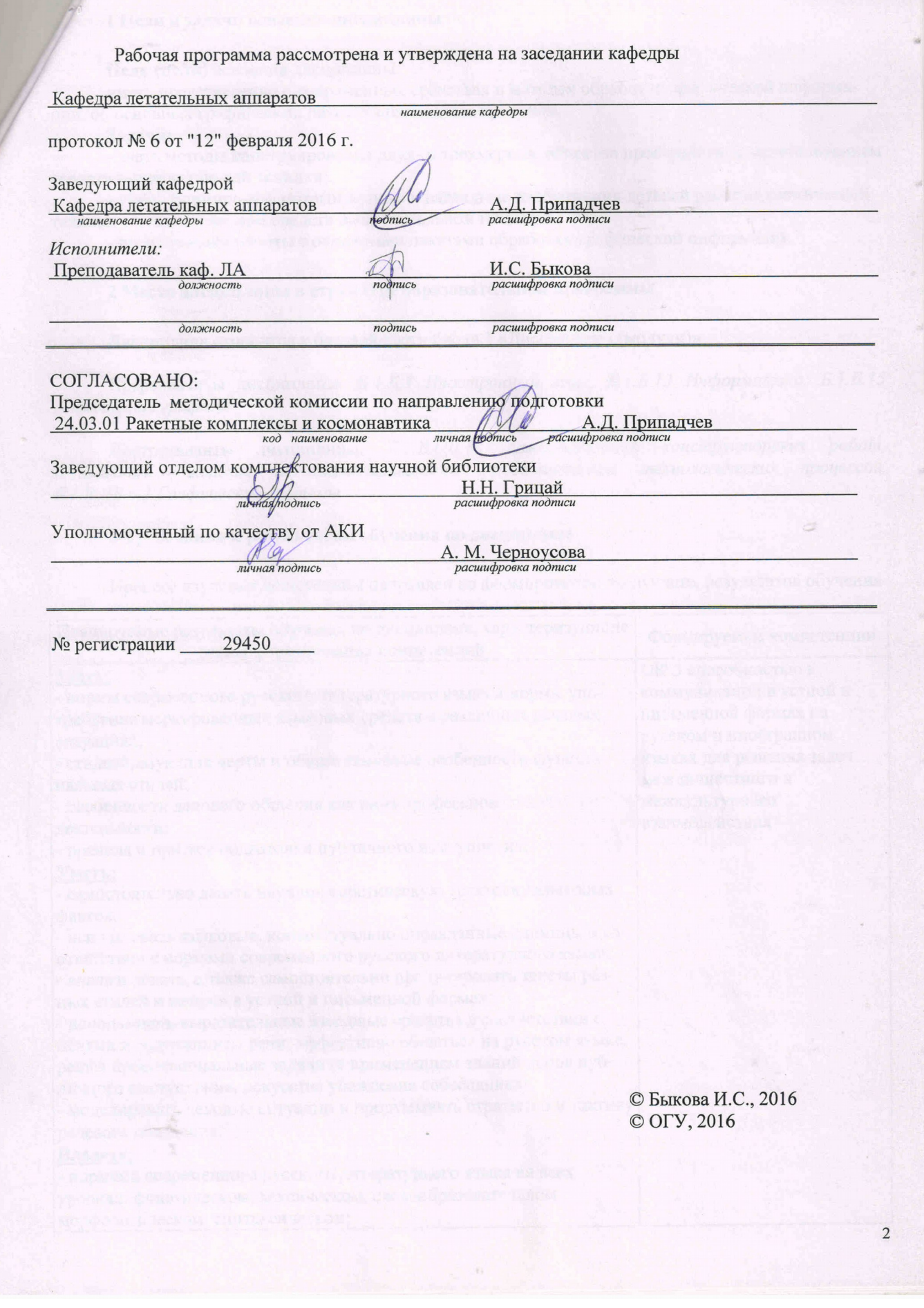

#### **1 Цели и задачи освоения дисциплины**

**Цель (цели)** освоения дисциплины:

иметь представление о современных средствах и методах обработки графической информации, об основных графических пакетах прикладных программ*.*

### **Задачи:**

- знать методы конструирования двух- и трехмерных объектов пространства с использованием средств вычислительной техники;

- уметь формировать ортогональные и наглядные изображения деталей ракетно-космической техники с использованием средств вычислительной техники;

- иметь навыки работы с основными пакетами обработки графической информации.

### **2 Место дисциплины в структуре образовательной программы**

Дисциплина относится к базовой части блока 1 «Дисциплины (модули)»

Пререквизиты дисциплины: *Б.1.Б.3 Иностранный язык, Б.1.Б.13 Информатика, Б.1.Б.15 Инженерная графика*

Постреквизиты дисциплины: *Б.1.В.ОД.13 Автоматизация конструкторских работ, Б.1.В.ДВ.6.1 Системы автоматизированного проектирования технологических процессов, Б.1.В.ДВ.6.2 Графические системы*

### **3 Требования к результатам обучения по дисциплине**

Процесс изучения дисциплины направлен на формирование следующих результатов обучения

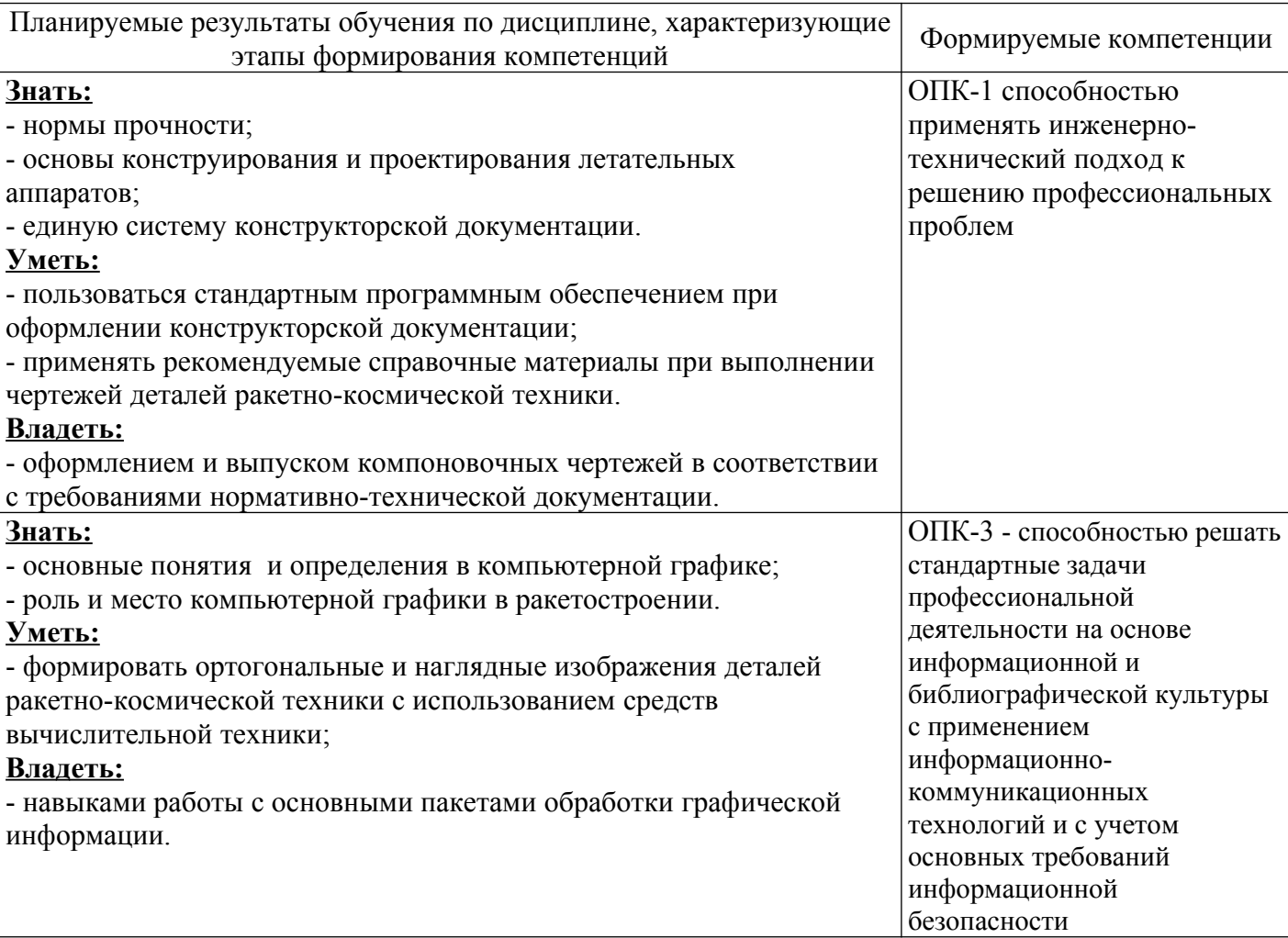

#### **4 Структура и содержание дисциплины**

### **4.1 Структура дисциплины**

Общая трудоемкость дисциплины составляет 3 зачетных единиц (108 академических часов).

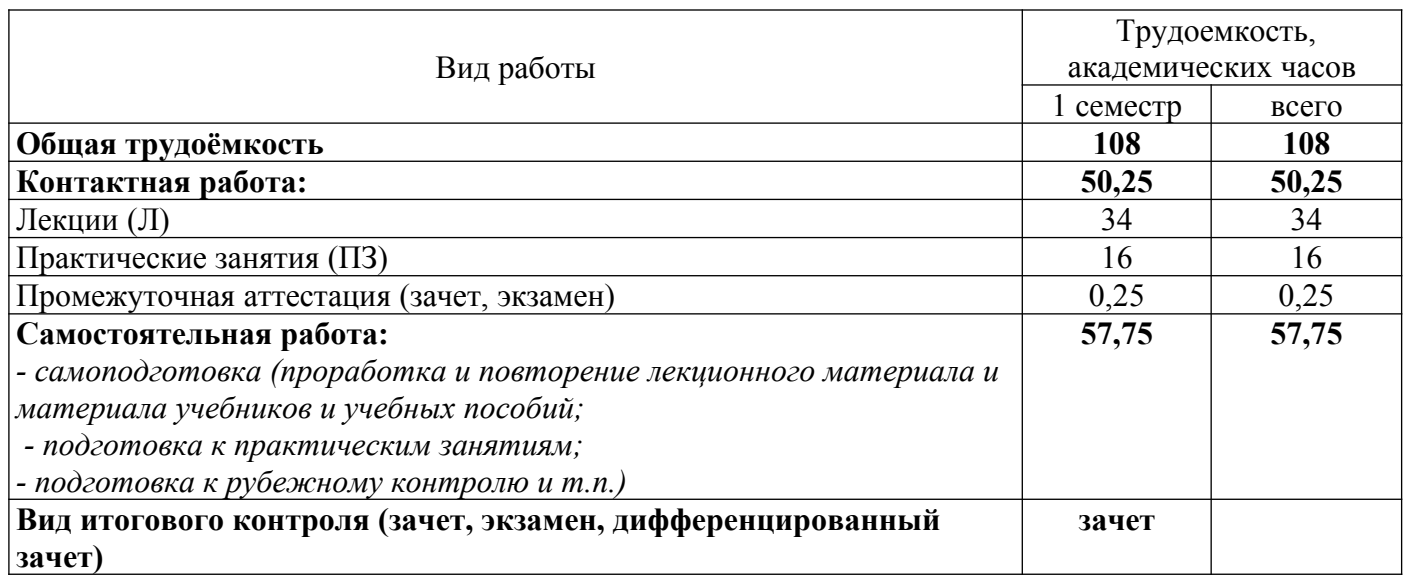

### Разделы дисциплины, изучаемые в 1 семестре

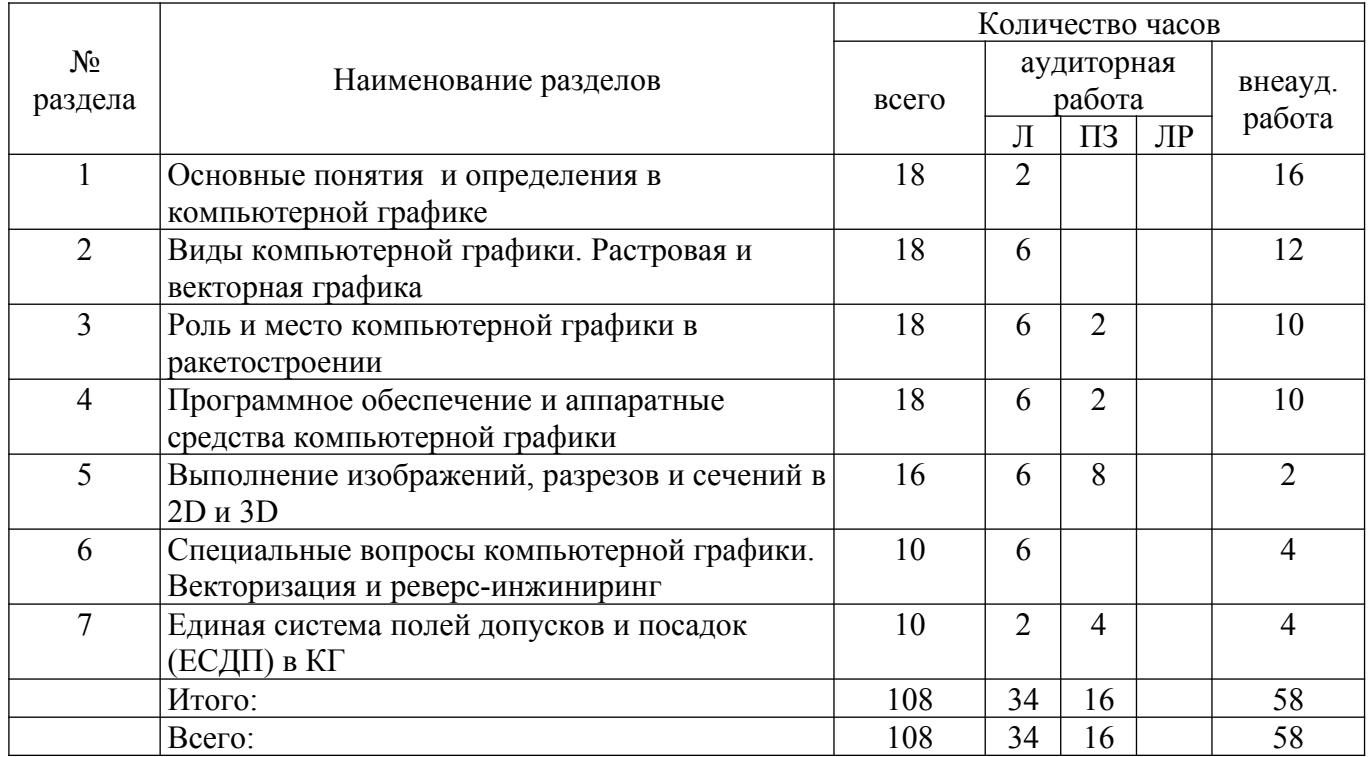

### **4.2 Содержание разделов дисциплины**

### **№ 1 Основные понятия и определения в компьютерной графике**

Виды изображений в компьютерной графике (CG). Фрактальная графика. Средства электронной вычислительной техники. Уровни программного обеспечения. Системы проектирования «высокого» и «низкого» уровня. Индивидуальная работа с КОМПАС-3D. Команды создания примитивов. Цветовые модели в КГ.

#### **№ 2 Виды компьютерной графики. Растровая и векторная графика**

Особенности растровой и векторной графики. Программное обеспечение (ПО) для создания и редактирования изображений растровой и векторной графики, используемые форматы файлов.

#### **№ 3 Роль и место компьютерной графики в ракетостроении**

Особенности выполнения чертежей деталей, сборок и схем летательных аппаратов средствами КГ. Правила и способы нанесения размеров, выполнения штампов и рамок, использование модулей СПДС, менеджера библиотек и стандартных геометрических решений.

### **№ 4 Программное обеспечение и аппаратные средства компьютерной графики**

Виды ПО, используемого для выполнения чертежей деталей, сборок и схем летательных аппаратов. Функциональные возможности и особенности ПО. Архитектура соединения аппаратных средств. Устройства ввода, визуализации и документирования графической информации.

### **№ 5 Выполнение изображений, разрезов и сечений в 2D и 3D**

Правила выполнения чертежей деталей, сборок, схем летательных аппаратов, разрезов и сечений. Способы их выполнения средствами КГ. Специальные возможности и команды для создания 3D-моделей.

### **№ 6 Специальные вопросы компьютерной графики. Векторизация и реверс-инжиниринг**

Оцифровка графических изображений и трехмерных физических моделей. Редактирование цифровых моделей (облака точек, построение mesh-поверхностей). Аддитивные технологии в авиа- и ракетостроении. Процесс реверс-инжиниринга. Виды применяемых материалов в SLS, SLM, HIP.

### **№ 7 Единая система полей допусков и посадок (ЕСДП) в КГ**

Единая система полей допусков и посадок (ЕСДП). Расчет и выбор посадок с натягом с зазором, переходных. Характеристики и примеры применения посадок. Обозначение допусков и посадок различных САПР.

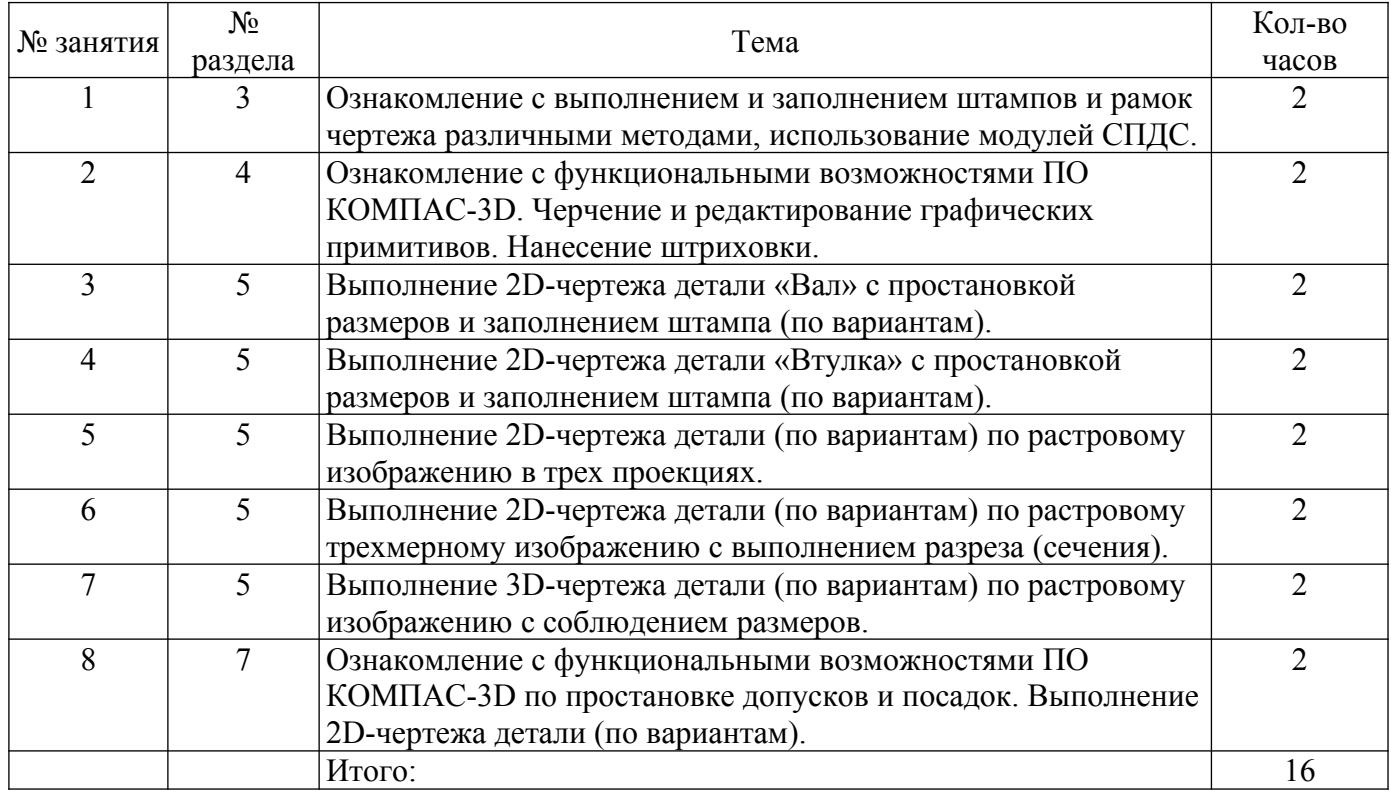

#### 4.3 Практические занятия (семинары)

#### **5 Учебно-методическое обеспечение дисциплины**

### **5.1 Основная литература**

1. Ваншина, Е. А. Компьютерная графика: практикум / Е. А. Ваншина, Н. А. Северюхина, С. В. Хазова ; Оренбургский гос. ун-т. – Оренбург : ОГУ, 2014. – 98 с. – Режим доступа: http://biblioclub.ru/index.php?page=book\_view\_red&book\_id=259364.

2. Системы автоматизированного проектирования: моделирование в машиностроении [Электронный ресурс] : учебное пособие / сост. М.В. Овечкин, В.Н. Шерстобитова. — Электрон. дан. — Оренбург : ОГУ, 2016. — 103 с. — Режим доступа: https://e.lanbook.com/book/110596. — Загл. с экрана.

### **5.2 Дополнительная литература**

1. Горельская, Л. В. Инженерная и компьютерная графика [Электронный ресурс] : электронное гиперссылочное учебное пособие / Л. В. Горельская, С. И. Павлов, Ю. В. Семагина; Мво образования и науки Рос. Федерации, Федер. гос. бюджет. образоват. учреждение высш. проф. образования "Оренбург. гос. ун-т". - Электрон. текстовые дан. (1 файл: 23.4 Мб). - Оренбург : ОГУ, 2015. - Загл. с тит. Экрана -Архиватор 7-Zip.

2. Инженерная 3D-компьютерная графика [Текст] : учебное пособие для бакалавров: учебное пособие для студентов инженерно-технических вузов при изучении курса "Инженерная графика", "Инженерная и компьютерная графика" / А. Л. Хейфец [и др.]; М-во образования и науки Рос. Федерации, Юж.-Урал. гос. ун-т.- 2-е изд., перераб. и доп. - Москва : Юрайт, 2013. - 464 с. : ил. - (Бакалавр). - Библиогр.: с. 463-464. - ISBN 978-5-9916-2483-1.

3. Компьютерная графика [Электронный ресурс] : учебно-методическое пособие / Е.А. Ваншина [и др.]. — Электрон. дан. — Оренбург : ОГУ, 2016. — 206 с. — Режим доступа: https://e.lanbook.com/book/98013. — Загл. с экрана.

### **5.3 Периодические издания**

1. Справочник. Инженерный журнал: журнал - М. : Агентство "Роспечать",  $2014. - N1 - 11$ ,  $2015. - N 1 - 9,$  2. Полет : журнал. - М. : Агентство "Роспечать", 2015. - N 1-6.

## **5.4 Интернет-ресурсы**

1. Региональный портал образовательного сообщества Оренбуржья. – Режим доступа: [http://www.orenport.ru](http://www.orenport.ru/).

4. <http://ascon.ru/> АСКОН – Комплексные решения для автоматизации инженерной деятельности и управления производством [Электронный ресурс]. - Электрон. дан. – АСКОН, 1989- 2016.

2. [www.avia.ru](http://www.avia.ru/) - Информационное агентство «Российская авиация и космонавтика».

3. <https://www.autodesk.ru/education/free-educational-software#license>- Бесплатное программное обеспечение для студентов по образовательной лицензии от Autodesk.

3. <https://autocad-specialist.ru/video-uroki-autocad.html> - Базовые уроки AutoCAD.

### **5.5 Программное обеспечение, профессиональные базы данных и информационные справочные системы современных информационных технологий**

1. Операционная система Microsoft Windows.

2. Open Office/Libre Office – свободный пакет программ, включающий в себя текстовый и табличный редакторы, редактор презентаций и другие офисные приложения.

3. Компас-3D – cистема трехмерного моделирования в машиностроении и приборостроении.

#### **6 Материально-техническое обеспечение дисциплины**

Учебные аудитории для проведения занятий лекционного типа, семинарского типа, для проведения групповых и индивидуальных консультаций, текущего контроля и промежуточной аттестации.

Аудитории оснащены комплектами ученической мебели, техническими средствами обучения, служащими для представления учебной информации большой аудитории.

Учебные аудитории:

- лекционная аудитория: компьютер, видеопроектор, экран.

- компьютерный класс: МФУ, плоттер, сканер, компьютеры, мониторы.